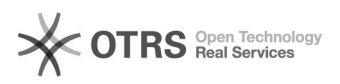

## Базовая настройка считывателей Elatec TWN3\4

09.08.2022 20:30:57

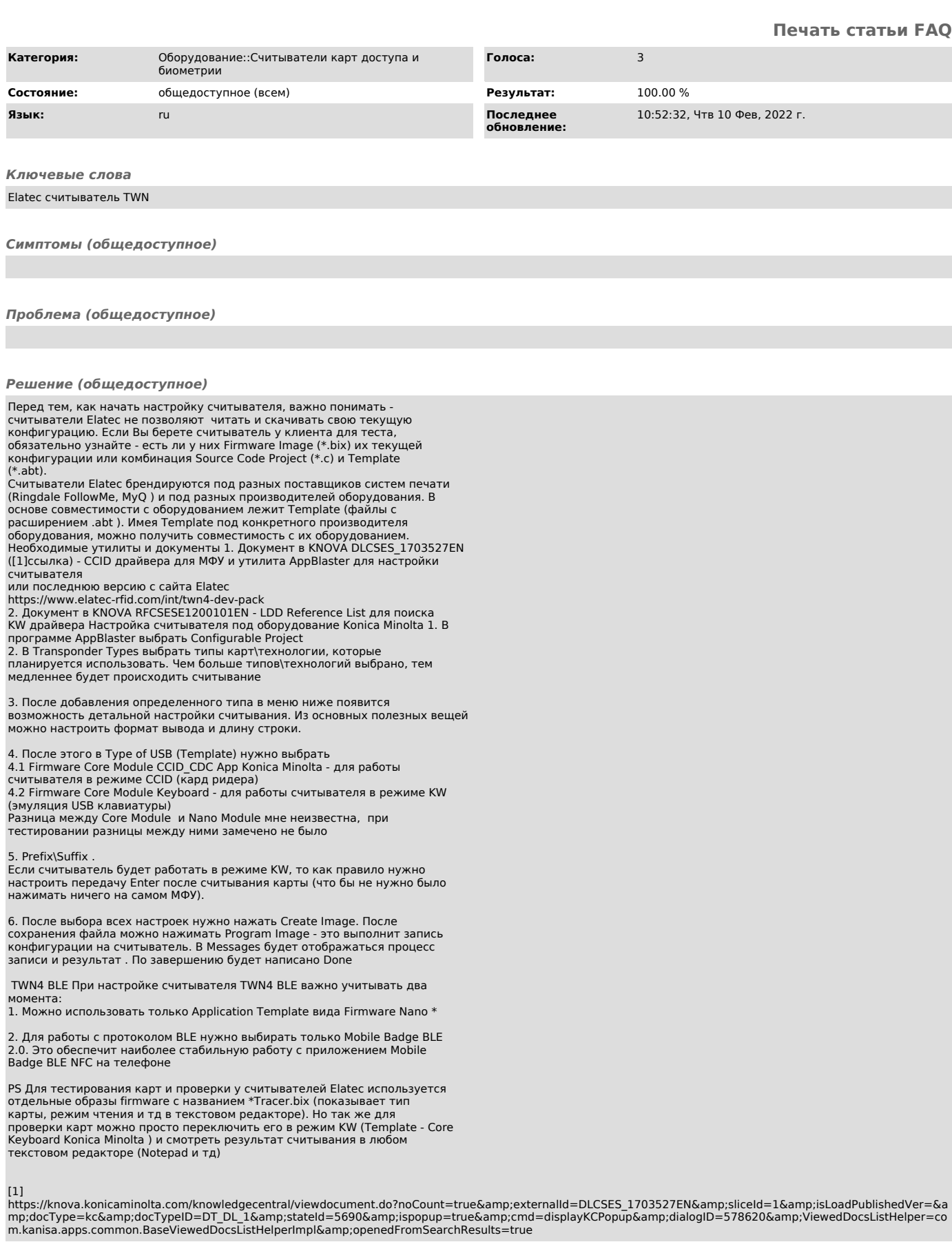